### **BAB II**

# **LANDASAN TEORI**

Sebagai dasar dalam penyusunan skripsi ini adalah penerapan kemampuan mahasiswa dibidang informatika yang telah diperoleh di Sekolah Tinggi Manajemen Informatika Dan Komputer (STMIK) Sinar Nusantara Surakarta.

Di bawah ini penulis mengemukakan beberapa pokok yang menjadi landasan teori dalam penyusunan skripsi:

### **2.1 Pendidikan**

- a. Dalam Kamus Besar Bahasa Indonesia, pendidikan berasal dari kata dasar didik (mendidik), yaitu memelihara dan memberi latihan (ajaran, pimpinan) mengenai akhlak dan kecerdasan pikiran. (G. Sol SVD, John dan Hagul, Anton, 1995)
- b. Sedangkan pendidikan mempunyai pengertian: proses pengubahan sikap dan tata laku seseorang atau kelompok orang dalam usaha mendewasakan manusia melalui upaya pengajaran dan latihan, proses perbuatan, cara mendidik anak yang selaras dengan alam dan masyarakatnya. (Freire, Paulo, 1985)

### **2.2 Komputer**

a. Komputer adalah seperangkat mesin yang terdiri dari *monitor, keyboard* dan *CPU*. Pada bagian utamnya terdiri perangkat masukan (*input*), proses (*processing*) dan keluaran (*output*). Disamping itu ada juga perangkat tambahan (*peripheral*). Dalam perangkat proses, selain dapat memproses data komputer juga dapat melakukan penyimpanan (*storage unit*) data ataupun hasil olahannya. (Gumawang, 2004)

b. Komputer adalah alat elektronik yang dapat mengolah data dengan perantara program dan memberikan hasil pengolahan. (Jogianto, 1985)

#### **2.3 Sistem**

Suatu sistem adalah jaringan kerja dari prosedur-prosedur yang saling berhubungan, berkumpul bersama-sama untuk melakukan suatu kegiatan atau menyelesaikan suatu sasaran tertentu.

Suatu sistem yang baik harus mempunyai tujuan dan sasaran yang tepat karena hal ini akan sangat menentukan dalam mendefinisikan masukan yang dibutuhkan sistem dan juga keluaran yang dihasilkan.

- a. Suatu sistem terdiri dari atas bagian-bagian yang saling mempengaruhi dan bekerjasama untuk mencapai tujuan. Suatu sistem dapat berbentuk abstrak maupun fisik. Sistem abstrak adalah suatu susunan teratur tentang gagasan atau konsepsi yang saling tergantung. Sistem fisik adalah serangkaian unsur yang bekerjasama untuk mencapai tujuan.
- b. Suatu sistem terdiri atas beberapa komponen atau subsistem-subsistem yang saling berhubungan dan tersusun sedemikian rupa dan yang bersama-sama hendak mencapai tujuan yang telah ditetapkan lebih dulu. (Jugianto, 1993)

# **2.4 Informasi**

Informasi merupakan kumpulan data yang diolah menjadi bentuk yang lebih berguna dan lebih berarti bagi yang menerima. Tanpa suatu informasi, suatu sistem tidak akan berjalan dengan lancar dan akhirnya bisa mati. Suatu organisasi tanpa adanya suatu informasi maka organisasi tersebut tidak bisa berjalan dan tidak bisa beroperasi.

dengan kata lain sumber informasi adalah data. Data menggambarkan suatu kejadian yang sedang terjadi, dimana data tersebut akan diolah dan diterapkan dalam sistem menjadi input yang berguna dalam suatu sistem. Secara rinci definisi dari data adalah sebagai berikut :

- a. Data adalah penggambaran dari sesuatu dan kejadian yang kita hadapi.
- b. Data bisnis (business data) adalah penggambaran dari suatu organisasi tentang sesuatu (resources) dan kejadian (transactions) yang terjadi.
- c. Data adalah kenyataan yang menggambarkan suatu kejadian-kejadian dan kesatuan yang nyata. Kejadian (event) adalah sesuatu yang terjadi pada saat tertentu. Sebagai contoh dalam dunia bisnis kejadian-kejadian nyata yang sering terjadi adalah perubahan dari suatu nilai yang disebut transaksi.

Dari pendapat-pendapat tersebut, maka dapat disimpulkan bahwa informasi adalah data yang diolah atau diproses sedemikian rupa, sehingga mempunyai manfaat bagi penerimanya untuk membantu atau mendukung dalam mengambil keputusan.

Informasi yang berkualitas akan menentukan efektivitas dalam pengambilan keputusan pada suatu organisasi menyebut tentang syarat syarat informasi dikatakan berkualitas yaitu apabila mempunyai karakteristik-karakteristik sebagai berikut :

1. Akurat

Suatu sistem informasi mempunyai titik ketelitian tinggi, harus bebas dari kesalahan dan dapat dipertanggung jawabkan sampai ke tangan penerima.

2. Tepat Waktu (*Up to date*)

Informasi harus tersedia tepat pada saat dibutuhkan. Dalam hal ini informasi yang datang pada penerima tidak boleh terlambat karena informasi yang usang tidak akan mempunyai nilai lagi dalam pengambilan keputusan.

*3. Relevan*

Ini berarti informasi tersebut mempunyai manfaat untuk pemakainya, yaitu yang benar-benar relavan dengan masalah yang dihadapi, misi dan tujuan yang dari organisasi tersebut. Kebutuhan informasi tiap orang berbeda, maka relevance informasi untuk tiap-tiap orang berbeda pula.

4. Lengkap atau ketersediaan (*availability*)

Syarat utama bagi sebuah informasi adalah tersedianya informasi itu sendiri. Informasi harus tersedia lengkap bagi orang yang membutuhkan dalam pengambilan keputusan sehingga didapat keputusan yang baik.

5. Jelas atau mudah dipahami (*comprehensibility*)

Informasi harus dapat dengan mudah dimengerti oleh semua pembuat keputusan.

6. Bermanfaat

Informasi yang tersedia harus bermanfaat bagi orang-orang yang membutuhkan.

7. Kehandalan

Informasi harus bersumber dari yang bisa dihandalkan kebenarannya. Penyaji data harus menjamin tingkat kepercayaan yang tinggi atas informasi yang diberikan. (Raymon Mc. Leod 1989)

### **2.5 Logika** *Fuzzy*

Pernyataan-pernyataan "sangat fleksibel", "lumayan pendek", "penyelesaian yang bagus" adalah pernyataan yang ambigu. Pernyataan ambigu merupakan karakteristik manusia berkomunikasi secara linguistik dan itu adalah bagian yang terintegrasi dengan proses berfikir. Hal tersebut sangat berbeda dari pemrograman komputer dengan logika boolean yang hanya menyatakan benar dan salah. Logika *Fuzzy* dapat menjembatani perbedaan boolean dengan hal yang ambigu. Logika *Fuzzy* menyediakan suatu cara untuk merubah pernyataan linguistik menjadi suatu numerik (Synaptic, 2006).

Logika *Fuzzy* adalah logika yang digunakan untuk menjelaskan keambiguan. Logika *Fuzzy* adalah cabang teori dari himpunan *Fuzzy*, himpunan yang menyesuaikan keambiguan. (Vrusias, 2005).

Logika *Fuzzy* adalah suatu cara yang tepat untuk memetakan suatu ruang *input* ke dalam suatu ruang *output* (Kusumadewi dan Purnomo, 2004).

#### **2.6 Himpunan** *Fuzzy*

Himpunan *crisp A* didefinisikan oleh elemen-elemen yang ada pada himpunan itu. Jika  $a \in A$  maka  $a$  bernilai 1. Jika  $a \notin A$  maka  $a$  bernilai 0. Himpunan *Fuzzy* didasarkan pada gagasan untuk memperluas jangkauan fungsi karakteristik pada himpunan crisp sedemikian sehingga fungsi tersebut mencakup bilangan real pada interval [0,1] (Yan, *etal*.,1994).

Jika  $X$  adalah kumpulan objek yang dinotasikan  $x$  maka himpunan *Fuzzy* A dalam X adalah himpunan pasangan berurutan:

$$
A = \{(x_2 \mu_A(x)) \mid x \in X\}
$$

dengan  $\mu_A(x)$  adalah derajat keanggotaan dari x. (Zimmermann 1991)

Himpunan *Fuzzy A* dalam semesta pembicaraan K adalah kelas kejadian (*class of events*) dengan fungsi keanggotaan  $\mu_A(x)$  kontinu yang dihubungkan dengan setiap titik dalam  $K$  oleh bilangan real dalam interval [0,1] dengan nilai  $\mu_A(x)$  pada x menyatakan derajat keanggotaan x dalam A (Pal dan Majmunder, 1986).

Semesta pembicaraan adalah keseluruhan nilai yang diperbolehkan untuk dioperasikan dalam suatu variabel *Fuzzy*. (Kusumadewi dan Purnomo, 2004).

Domain himpunan *Fuzzy* adalah keseluruhan nilai yang diijinkan dalam semesta pembicaraan dan boleh dioperasikan dalam suatu himpunan *Fuzzy* (Kusumadewi dan Purnomo, 2004).

Himpunan *Fuzzy* memiliki dua atribut, yaitu linguistik dan numerik. Linguistik merupakan penamaan suatu grup yang mewakili suatu keadaan

atau kondisi tertentu dengan menggunakan bahasa alami, seperti tinggi, rendah, besar dan bagus. Numerik adalah suatu nilai atau angka yang menunjukkan ukuran dari suatu variabel, seperti 40, 120 dan 325 (Kusumadewi dan Purnomo, 2004).

Fuzzifikasi merupakan suatu proses untuk mengubah suatu variabel *input* bentuk *crisp* menjadi variabel linguistik dalam bentuk himpunan himpunan *Fuzzy* dengan fungsi keanggotaannya masing-masing (Wahyudi, 2005).

# **2.7 Fungsi Derajat Keanggotaan** *Fuzzy*

Fungsi derajat keanggotaan (*membership function*) adalah suatu kurva yang menunjukkan pemetaan titik-titik *input* data ke dalam derajat keanggotaan yang memiliki interval antara 0 sampai 1. (Zimmermann, 1991).

Untuk mendapatkan derajat keanggotaan *Fuzzy* digunakan pendekatan fungsi. Ada beberapa fungsi keanggotaan yang dapat digunakan, seperti fungsi linier turun, fungsi linier naik, fungsi segitiga, fungsi trapesium, fungsi-S, fungsi-Z dan fungsi- $\pi$ .

Suatu fungsi derajat keanggotaan *Fuzzy* disebut fungsi linier turun jika mempunyai 2 parameter, yaitu *a, b* R dan dinyatakan dengan aturan

$$
\mu(x;a,b) = \begin{cases}\n1 & \text{if } x < a \\
\frac{x-a}{b-a} & \text{if } a \leq x \leq b \\
0 & \text{if } x > b\n\end{cases}
$$

Kurva fungsi linier turun diperlihatkan oleh gambar 2.1

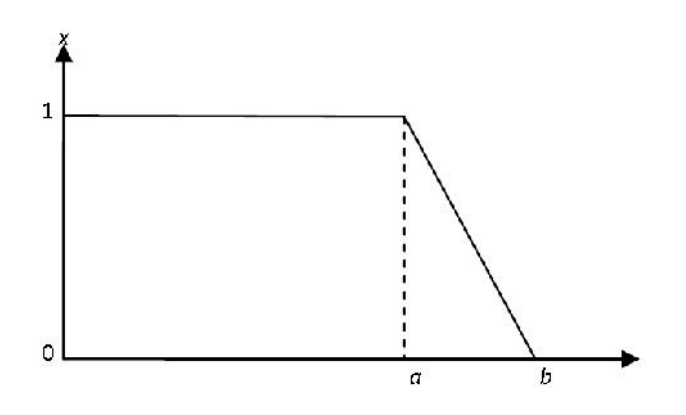

Gambar 2.1. Kurva fungsi linear turun

Sedangkan suatu fungsi derajat keanggotaan *Fuzzy* disebut fungsi linear naik jika mempunyai 2 parameter, yaitu  $a, b \in R$  dan dinyatakan dengan aturan

$$
\mu(x;a,b) = \begin{cases}\n0 & \text{if } x < a \\
\frac{x-a}{b-a} & \text{if } a \leq x \leq b \\
1 & \text{if } x > b\n\end{cases}
$$

Kurva fungsi linier naik diperlihatkan oleh gambar 2.2

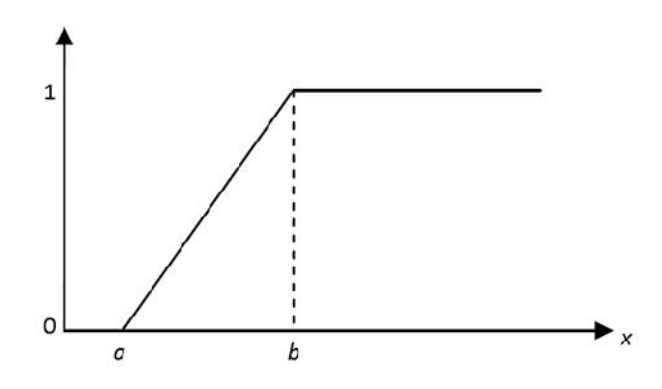

Gambar 2.2. Kurva fungsi linier naik

(Kusumadewi dan Purnomo (2004)

Suatu fungsi derajat keanggotaan *Fuzzy* disebut fungsi segitiga jika mempunyai tiga buah parameter, yaitu  $p, q, r \in R$  dengan  $p < q < r$  dan dinyatakan dengan aturan

$$
\mu(x, p, q, r) = \begin{cases} \frac{x-p}{q-p} & \text{if } p \le x < q \\ \frac{r-x}{r-q} & \text{if } q \le x \le r \\ 0 & \text{if } x < p \text{ if } x > r \end{cases}
$$

Kurva segitiga diperlihatkan oleh Gambar 2.3

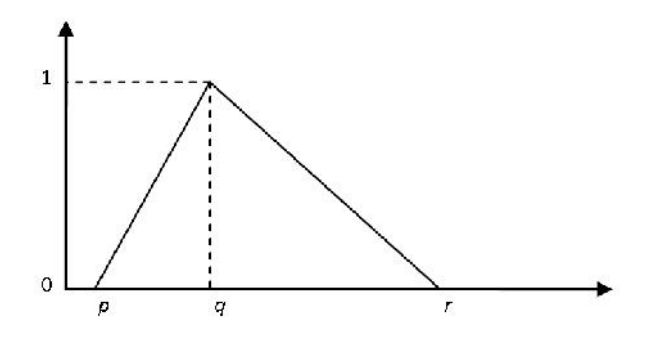

Gambar 2.3. Kurva segitiga

Suatu derajat fungsi keanggotaan *Fuzzy* disebut fungsi trapesium jika mempunyai 4 buah parameter ( $p, q, r, s \in R$ dengan  $p < q < r < s$ ) dan dinyatakan dengan aturan

$$
\mu(x, p, q, r, s) = \begin{cases} \frac{x-p}{q-p} & \text{if } p \leq x < q \\ 1 & \text{if } q \leq x \leq r \\ \frac{s-x}{s-r} & \text{if } r \leq x < s \\ 0 & \text{if } x \leq p \text{ at any } x \geq s \end{cases}
$$

Kurva fungsi trapesium diperlihatkan oleh Gambar 2.4.

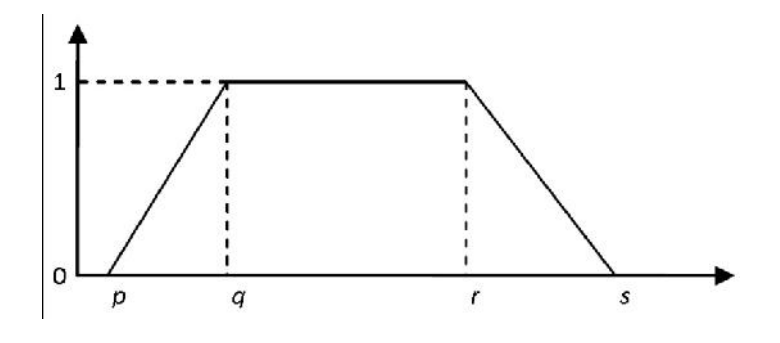

Gambar 2.4. Kurva trapesium

(Susilo, 2003)

Suatu derajat keanggotaan *Fuzzy* disebut derajat keanggotaan fungsi- S jika mempunyai 3 buah parameter yaitu  $a, b, c \in R$  dengan *a* adalah nilaikeanggotaan nol, *b* adalah titik tengah antara *a* dan *c* dengan  $\mu(b) = 0.5$ ( titik infleksi) dan *c* adalah nilai keanggotaan lengkap serta dinyatakan dengan aturan. (Mandal *etal*, 2002)

$$
\mu(x;a,b,c) = \begin{cases}\n0 & ; x < a \\
2((x-a)/(c-a))^2 & ; a \le x \le b \\
1 - 2((c-x)/(c-a))^2 & ; b \le x \le c \\
1 & ; x \ge c\n\end{cases}
$$

Bentuk kurva fungsi-S diperlihatkan oleh Gambar 2.5.

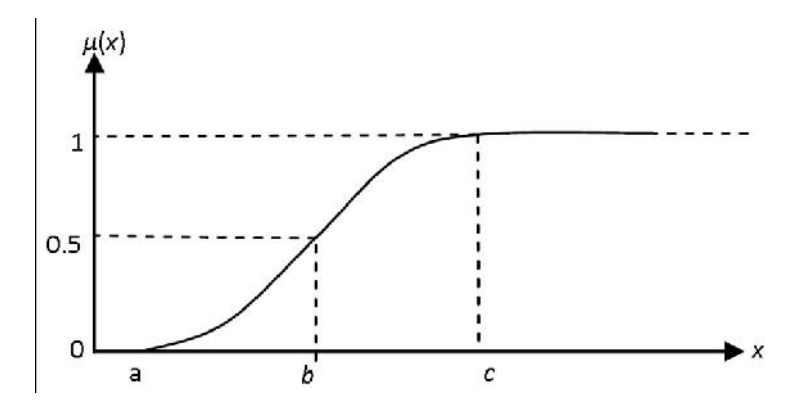

Gambar 2.5. Kurva fungsi-S

Suatu keanggotaan *Fuzzy* disebut fungsi keanggotaan fungsi-Z jika mempunyai 3 buah parameter yaitu  $a, b, c \in R$  dengan *a* adalah nilai keanggotaan nol, *b* adalah titik tengah antara *a* dan *c* dengan *µ*(*b*) = 0.5 ( titik infleksi) dan *c* adalah nilai keanggotaan lengkap serta dinyatakan dengan aturan. (Kusumadewi, 2002)

$$
\mu(x;a,b,c) = \begin{cases}\n1 & , x < a \\
1 - 2((c - x)/(c - a))^2 & , a \le x \le b \\
2((x - a)/(c - a))^2 & , b \le x \le c \\
0 & , x \ge c\n\end{cases}
$$

Kurva fungsi-Z diperlihatkan oleh gambar 2.6

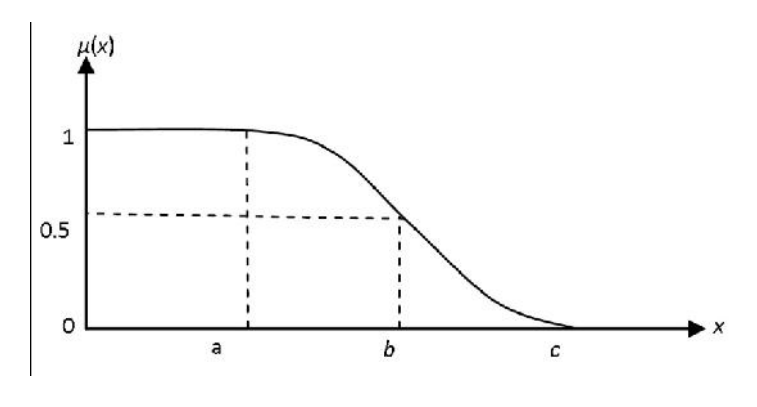

Gambar 2.6. Kurva fungsi-Z

Suatu keanggotaan  $Fuzzy$  disebut fungsi keanggotaan fungsi- $\pi$  jika mempunyai 6 buah parameter  $(a, b, c, d, e, f \in R$  dengan b dan e adalah titik infleksi) dan dinyatakan dengan aturan. (Kusumadewi,2002)

$$
\mu(x;a,b,c,d,e,f) = \begin{cases}\n0 & \text{if } x < a \text{ at } ax \ge f \\
2((c-x)/(c-a))^2 & \text{if } a \le x \le b \\
1 - 2((x-a)/(c-a))^2 & \text{if } b \le x \le c \\
1 & \text{if } c \le x \le d \\
1 - 2((f-x)/(f-d))^2 & \text{if } d \le x \le e \\
2((x-d)/(f-d))^2 & \text{if } e \le x \le f\n\end{cases}
$$

Kurva fungsi- $\pi$  diperlihatkan oleh gambar 2.7.

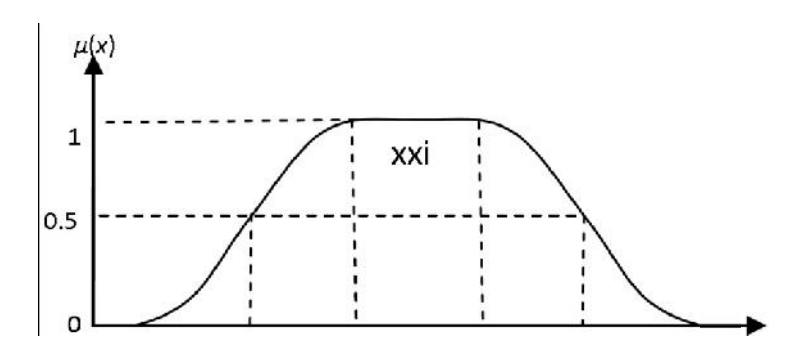

Gambar 2.7. Gambar fungsi- $\pi$ 

# **2.8 Operator** *Fuzzy*

#### a. Operator *AND*

Hasil operator *AND* diperoleh dengan mengambil keanggotaan minimum antar himpunan *Fuzzy* yang bersangkutan yang direpresentasikan dengan

$$
G, H \subset A, x \in A, \qquad \mu_{G \cap H}(x) = \min \left( \mu_G(x), \mu_H(x) \right)
$$

b. Operator *OR*

Hasil operator *OR* diperoleh dengan mengambil keanggotaan maksimum antar himpunan *Fuzzy* yang bersangkutan dan dipresentasikan dengan

 $G, H \subset A, x \in A, \mu_{G \cap H}(x) = \max(\mu_G(x), \mu_H(x))$  Jika G, H, A adalah himpunan *Fuzzy* maka menurut (Zimmermann, 1991)

# **2.9 Fungsi Implikasi dan Inferensi Aturan**

*Conditional Fuzzy proposition* merupakan bentuk relasi *Fuzzy* yang ditandai dengan penggunaan pernyataan *IF T is t THEN U is u*

Proposisi yang mengikuti *IF* disebut anteseden sedangkan proposisi yang mengikuti *THEN* disebut konsekuen. Proposisi ini dapat diperluas dengan penghubung *Fuzzy*. Secara umum dapat dituliskan  $IF(T_1 \text{ is } t_1)$  \* ...  $(T_n$  is  $t_n)$  THEN  $(U_1$  is  $u_1) * ... * (U_n$  is  $u_n$ , dengan \* adalah suatu operator *OR* atau *AND*.

Jika suatu proposisi menggunakan bentuk terkondisi maka ada dua fungsi implikasi secara umum yang dapat digunakan, yaitu:

metode Minimum ( *-cut*)

- I) metode ini akan memotong *output* himpunan *Fuzzy*. Penggambaran metode minimum ditunjukkan oleh Gambar 2.8.
- II) metode Dot (*scaling*)

metode ini akan menskala *output* himpunan *Fuzzy*. Penggambaran metode minimum ditunjukkan oleh Gambar 2.9.

Perhitungan metode Minimum lebih mudah daripada metode Dot (*scaling*) jika sistem terdiri dari beberapa aturan maka inferensi diperoleh dari kumpulan dan korelasi antar aturan. Metode Max (maksimum) termasuk dalam metode yang digunakan inferensi sistem *Fuzzy*. Pada metode Max,solusi himpunan *Fuzzy* diperoleh dengan cara mengambil nilai maksimum aturan dan mengaplikasikannya ke *output* dengan menggunakan operator OR. Jika semua proposisi telah dievaluasi maka *output* akan berisi suatu himpunan *Fuzzy* yang merefleksikan konstribusi dari tiap-tiap proposisi. (Kusumadewi, 2002)

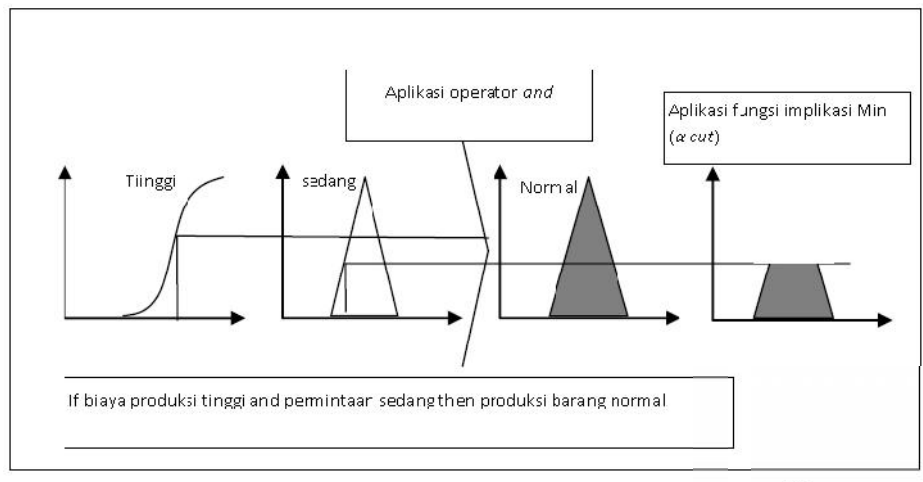

Gambar 2.8. Penggambaran metode Min  $(\alpha - cut)$ 

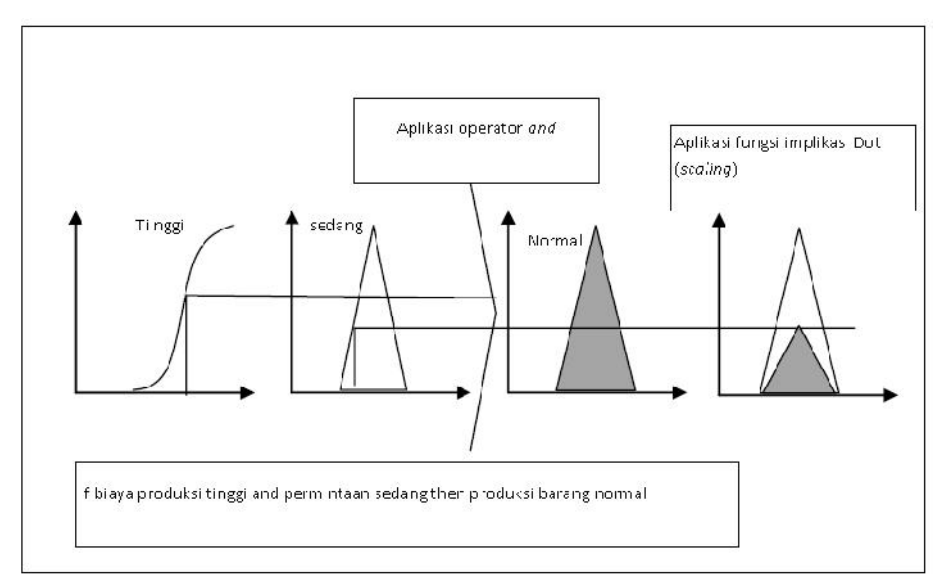

Gambar 2.9. Penggambaran metode Dot (*scaling*)

### **2.10 Metode De***Fuzzy***fikasi**

Proses defuzzifikasi merupakan suatu bentuk inferensi sistem *Fuzzy* dengan *input*nya adalah suatu himpunan *Fuzzy* yang diperoleh dari komposisi *Fuzzy rules*, sedang *output* yang dihasilkan merupakan suatu bilangan pada domain himpunan *Fuzzy* tersebut, sehingga jika diberikan suatu himpunan *Fuzzy* dalam range tertentu maka harus dapat diambil suatu nilai *crisp* tertentu sebagai *output*nya. (Kusumadewi, 2002).

Dapat digunakan beberapa metode defuzzifikasi. Dalam skripsi ini yang digunakan adalah metode *Centroid* (*Composite Moment*). Solusi *crisp* diperoleh dengan cara mengambil titik pusat (z\*) daerah *output Fuzzy*. Secara umum dirumuskan

$$
z = \frac{z}{\frac{z}{z}} \frac{z\mu(z)dz}{z\mu(z)dz}
$$

dengan z adalah variable output, z\* adalah titik pusat daerah output *Fuzzy*,  $\mu(z)$  adalah fungsi keaggotaan dari variable output. (Jang *et al*, 2004)

### **2.11 Intellegence Quotient**

Intellegence quotient sering disingkat dengan IQ merupakan hasil tes intelegensi untuk mengukur kemampuan dan intelegensi seseorang. Intelegensi (kecerdasan) adalah seluruh kemampuan individu untuk bertindak dan berfikir secara terarah guna mengolah dan menguasai lingkungan dengan efektif. Makin tinggi tingkat kecerdasan seseorang akan makin memungkinkan untuk melakukan tugas yang banyak menuntut rasio dan akal serta tugas yang bersifat kompleks.

Keberhasilan seorang siswa dalam belajar ditentukan oleh faktor dari dalam dan ciri kepribadian. Faktor-faktor ini saling berkaitan dan mempengaruhi. Intelegensi akan berfungsi dengan optimal bila didukung oleh motivasi yang kuat dan sesuai (Wikipedia, 2009).

### **2.12 Metode Mamdani**

Metode ini diperkenalkan oleh Ebrahim Mamdani pada tahun 1975. Metode Mamdani sering juga dikenal dengan nama metode *Max–Min*. Untuk mendapatkan *output* diperlukan 4 tahapan, yaitu:

1. Pembentukan himpunan *Fuzzy*

Pada metode Mamdani, variabel *input* maupun variabel *output* dibagi menjadi satu atau lebih himpunan *Fuzzy*. Setiap anggota himpunan

*Fuzzy* yang dibentuk ditentukan derajat keanggotaannya dengan fungsi keanggotaan yang ditentukan.

2. Aplikasi fungsi implikasi

Pada metode Mamdani, fungsi implikasi yang digunakan adalah metode Min.

3. Inferensi aturan

Metode yang digunakan dalam melakukan inferensi aturan adalah metode Max (maksimum), yang secara umum dapat dituliskan :  $\mu$ sf[Xi] = max ( $\mu$ sf[Xi],  $\mu$ kf[Xi]) dengan :

μsf[Xi] = nilai keanggotaan solusi *Fuzzy* sampai aturan ke i

μkf [Xi]) = nilai keanggotaan konsekuan *Fuzzy* aturan ke i

4. Penegasan (defuzzifikasi)

Pada metode Mamdani, metode defuzifikasi dapat dipilih salah satu dari metode-metode defuzzifikasi. Pada skripsi ini yang dipilih adalah metode *Centroid*. (Kusumadewi, 2004)

### **2.13 FIS (***Fuzzy* **Interference System) Penentuan Jurusan**

FIS (*Fuzzy Inference System*) penentuan jurusan mempunyai 5 variabel *input* dan 2 variabel *output*. Variabel *input* terdiri atas NIPA, NIPS, IQ, Minat IPA dan Kapasitas. Variabel *output* terdiri atas IPA dan IPS.

Variabel NIPA adalah nilai-nilai dari mata pelajaran eksak. Mata pelajaran yang termasuk dalam variabel ini adalah fisika, kimia dan

biologi. Variabel NIPS adalah nilai-nilai dari mata pelajaran noneksak. Mata pelajaran yang termasuk dalam variabel ini adalah ekonomi, geografi dan sosiologi. Nilai matematika digunakan sebagai pertimbangan dari variabel NIPA dan variabel NIPS. Nilai kenaikan kelas mempunyai batas bawah. Siswa yang tidak memenuhi batas bawah dinyatakan tidak naik kelas. Batas bawah ditentukan pihak sekolah. Beberapa tahun sebelumnya batas bawah berubah sesuai dengan kebijakan sekolah sehingga batas bawah tidak mempunyai nilai tetap. Oleh karena itu batas bawah semesta pembicaraan variabel NIPA dan NIPS dibuat 55. Menurut Wakil kepala sekolah bidang kurikulum, nilai termasuk rendah di semua mata pelajaran adalah antara 60 sampai 65. Nilai termasuk normal di semua mata pelajaran adalah antara 70 sampai 75. Nilai termasuk tinggi di semua mata pelajaran adalah di atas 85.

Variabel IQ adalah nilai dari tes IQ yang diadakan oleh pihak sekolah. Klasifikasi Wechsler (WISC, 2009) digunakan sebagai acuan untuk fuzzifikasi nilai variabel IQ. Menurut Wechsler jika nilai IQ berkisar antara 91 sampai 110 maka disebut IQ rata-rata. Jika nilai IQ berkisar antara 111 sampai 119 maka disebut IQ di atas rata-rata. Jika nilai IQ berkisar antara 120 sampai 127 maka disebut IQ superior. Jika nilai IQ diatas 128 maka disebut IQ sangat superior. Nilai IQ seseorang dapat naik atau turun. Jika kemampuan berpikir dapat diasah maka nilai IQ akan naik. Jika kemampuan berpikir tidak terlalu digunakan maka nilai IQ akan turun. IQ rata-rata dan di atas rata-rata dimiliki kebanyakan siswa di SMA

N 1 Sendawar. Oleh karena itu perlu dibuat modifikasi dari skala Wechsler yang sesuai.

Variabel minat IPA adalah nilai dari angket yang disebar ke semua siswa kelas X oleh BK. Selama ini angket yang disebar di antara siswa hanya berisikan pertanyaan mau masuk IPA atau IPS. Minat siswa bersifat ambigu sehingga perlu direpresentasikan dengan angka. Angket yang disebar diisi siswa dengan menuliskan nilai antara 0 sampai 100 yang merepresentasikan keinginan siswa untuk masuk ke kelas IPA. Minat siswa untuk masuk kelas IPA dapat berdampak pada keinginan belajar siswa. Jika seorang siswa memiliki IQ rata-rata dan memiliki minat masuk kelas IPA yang besar maka siswa tersebut akan belajar dengan rajin.

Variabel kapasitas adalah kapasitas kelas IPA dan IPS yang ada di SMA N 1 Sendawar. Jumlah seluruh kelas untuk kelas XI adalah 10 kelas. Dari 10 kelas, 4 kelas digunakan untuk kelas IPA dan 6 kelas digunakan untuk kelas IPS. Setiap kelas dapat menampung maksimal 40 siswa. Siswa yang masuk ke kelas IPA adalah  $\pm$  40% dari keseluruhan siswa kelas X. Jumlah siswa dalam satu angkatan tergantung dari jumlah pendaftar yang ingin masuk ke SMA N 1 Sendawar.

Keputusan didapat dari perbandingan nilai variabel *output* IPA dan IPS. Jika nilai *output* IPA lebih besar dari IPS maka siswa masuk ke kelas IPA begitu juga sebaliknya. Jika nilai *output* IPA sama dengan nilai *output* IPS maka keputusan diputuskan lewat rapat verifikasi. Jika dalam rapat verifikasi tidak dapat diputuskan maka keputusan diambil lewat rapat umum.

Sebelum dibangun FIS (*Fuzzy Inference System*) penentuan jurusan, data nilai yang ada di transformasikan ke dalam satu nilai. Untuk itu digunakan rumus

$$
NIPA = \frac{Nmat + 2(Nfis) + 2(Nkim) + 2(Nbio)}{7}
$$
  
 
$$
NIPS = \frac{Nmat + 2(Neko) + 2(Ngeo) + 2(Nsos)}{7}
$$

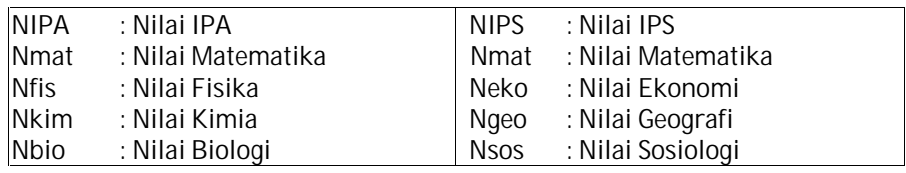

Untuk membangun FIS diperlukan semesta pembicaraan. Semesta

pembicaraan yang dibentuk terlihat pada tabel berikut :

| Fungsi | Variable    | <b>Notasi</b>                        | <b>Semesta</b><br>Pembicaraan | Keterangan                         |
|--------|-------------|--------------------------------------|-------------------------------|------------------------------------|
| Input  | <b>NIPA</b> | tasi<br>$\frac{a}{\Box}$             | $[50 - 100]$                  | Nilai mata pelajaran<br><b>IPA</b> |
|        | <b>NIPS</b> | $\overline{a}$<br>b                  | $[50 - 100]$                  | Nilai mata pelajaran<br><b>IPS</b> |
|        | IQ          | mar<br>おあ                            | $[90 - 140]$                  | Nilai tes IQ                       |
|        | Minat       | $\boldsymbol{c}$<br>$\boldsymbol{d}$ | $[0 - 100]$                   | Angka minat masuk<br>kelas IPA     |
|        | Kapasitas   | ×.<br>$\boldsymbol{d}$<br>e          | $[0 - 280]$                   | Kapasitas seluruh<br>kelas         |
| Output | <b>IPA</b>  | $\sim$<br>eir.<br>Ζ                  | $[0 - 1]$                     | Masuk kelas IPA                    |
|        | <b>IPS</b>  | $\frac{1}{2}$                        | $[0 - 1]$                     | Masuk kelas IPS                    |

Tabel 2.1. Semesta pembicaraan

#### **2.14 Kontruksi FIS**

Langkah dalam metode Mamdani untuk mendapatkan nilai *output crisp* adalah pembentukan himpunan *Fuzzy* (fuzzifikasi), penentuan *rules*, aplikasi fungsi implikasi dan inferensi aturan serta penegasan (defuzzifikasi).

#### **2.15** *Fuzzy***fikasi**

Jika *X* adalah variabel maka himpunan *Fuzzy A* dalam *X* adalah himpunan pasangan berurutan:

$$
A = \{(x, \mu_A(x) \mid x \in X)\}\
$$

dengan  $\mu_A(x)$  adalah derajat keanggotaan dari *x*.

Himpunan *Fuzzy* yang dibuat untuk tiap-tiap variabel *input* terlihat pada Tabel 2.3 untuk himpunan *input Fuzzy* dan untuk himpunan *output Fuzzy* terlihat pada Tabel 2.4. Fungsi derajat keanggotaan yang digunakan pada tiap variabel *Fuzzy* ditentukan berdasarkan keadaan di SMA N 1 Sendawar. Derajat keanggotaan (*μ*) untuk setiap himpunan *Fuzzy* mempunyai interval antara 0 sampai dengan 1. Nilai 1 menunjukkan keanggotaan mutlak (100%) sedangkan nilai 0 menunjukkan tidak adanya keanggotaan (0%) di dalam himpunan *Fuzzy* tersebut.

| <b>Variable</b> |                  | <b>Himpunan Output Fuzzy</b> |                  |               |
|-----------------|------------------|------------------------------|------------------|---------------|
| <b>Nama</b>     | <b>Notasi</b>    | <b>Nama</b>                  | <b>Notasi</b>    | <b>Domain</b> |
|                 | $\mathfrak a$    | rendah                       | r                | [50, 70]      |
| <b>NIPA</b>     |                  | normal                       | S                | [60, 85]      |
|                 |                  | tinggi                       | t                | [75, 100]     |
|                 | $\boldsymbol{b}$ | rendah                       | r                | [50, 70]      |
| <b>NIPS</b>     |                  | normal                       | S                | [60, 85]      |
|                 |                  | tinggi                       | t                | [75, 100]     |
|                 | $\mathcal{C}$    | biasa                        | $\boldsymbol{b}$ | [90, 110]     |
| IQ              |                  | cerdas                       | $\mathcal{C}$    | [98, 120]     |
|                 |                  | sangat cerdas                | sc               | [115, 140]    |
|                 | $\overline{d}$   | tidak minat                  | tm               | [0, 50]       |
| Minat           |                  | biasa                        | b                | [10, 80]      |
|                 |                  | minat                        | $\boldsymbol{m}$ | [50, 100]     |
|                 |                  | <b>IPA</b>                   | a                | [0, 130]      |
| Kapasitas       | $\boldsymbol{e}$ | <b>IPS</b>                   | $\boldsymbol{S}$ | [100, 280]    |

Tabel 2.2. Himpunan Input *Fuzzy*

Tabel 2.3. Himpunan Output *Fuzzy*

| <b>Variable</b> |               | <b>Himpunan Output Fuzzy</b> |               |               |
|-----------------|---------------|------------------------------|---------------|---------------|
| <b>Nama</b>     | <b>Notasi</b> | <b>Nama</b>                  | <b>Notasi</b> | <b>Domain</b> |
|                 |               | rendah                       |               | [0,0.4]       |
| <b>IPA</b>      |               | sedang                       | S             | [0.1, 0.9]    |
|                 |               | tinggi                       |               | [0.6,1]       |
| <b>IPS</b>      | g             | rendah                       |               | [0, 0.4]      |
|                 |               | sedang                       | S             | [0.1, 0.9]    |
|                 |               | tinggi                       |               | [0.6,1]       |

## **2.15.1 Fungsi derajat keanggotaan NIPA**

Fungsi derajat keanggotaan linier turun digunakan untuk merepresentasikan himpunan *Fuzzy* rendah dan fungsi derajat keanggotaan linier naik untuk himpunan *Fuzzy* tinggi. Fungsi derajat keanggotaan segitiga digunakan untuk merepresentasikan himpunan *Fuzzy* normal.

Dari derajat keanggotaan 1 dimiliki rentang nilai 50 sampai 70. Daerah *Fuzzy* dengan himpunan *Fuzzy* normal terletak di rentang 60 sampai 70. Hal ini karena nilai 60 sampai 70 dikatakan nilai normal tapi dengan derajat keanggotaan kurang dari 1. Sedangkan menurut Wakil kepala sekolah bidang kurikulum nilai 55 sampai 60 dikatakan nilai yang rendah. Sehingga derajat keanggotaan linier turun digunakan untuk merepresentasikan himpunan *Fuzzy* rendah.

Nilai 60 sampai 85 dapat dikatakan nilai yang normal bagi seorang siswa. rentang nilai ini banyak dimiliki oleh siswa SMA N 1 Sendawar. Daerah *Fuzzy* dengan himpunan *Fuzzy* tinggi terletak di rentang 75 sampai 100 karena nilai di atas 75 dapat dikatakan tinggi.

Menurut Wakil kepala sekolah bidang kurikulum nilai diatas 85 dikatakan tinggi. Derajat keanggotaan 1 dimiliki rentang nilai 85 sampai 100 untuk himpunan *Fuzzy* tinggi.

### **2.15.2 Fungsi derajat keanggotaan NIPS**

Fungsi keanggotaan linier turun digunakan untuk merepresentasikan himpunan *Fuzzy* rendah dan fungsi keanggotaan linier naik untuk himpunan *Fuzzy* tinggi. Fungsi keanggotaan segitiga digunakan untuk merepresentasikan himpunan *Fuzzy* normal.

Dari derajat keanggotaan 1 dimiliki rentang nilai 50 sampai 70. Daerah *Fuzzy* dengan himpunan *Fuzzy* normal terletak di rentang 60 sampai 70. Hal ini karena nilai 60 sampai 70 dikatakan nilai normal tapi dengan derajat keanggotaan kurang dari 1.

Sedangkan menurut Wakil kepala sekolah bidang kurikulum nilai 55 sampai 60 dikatakan nilai yang rendah. Sehingga derajat keanggotaan linier turun digunakan untuk merepresentasikan himpunan *Fuzzy* rendah.

Nilai 60 sampai 85 dapat dikatakan nilai yang normal bagi seorang siswa. rentang nilai ini banyak dimiliki oleh siswa SMA N 1 Sendawar. Daerah *Fuzzy* dengan himpunan *Fuzzy* tinggi terletak di rentang 75 sampai 100 karena nilai di atas 75 dapat dikatakan tinggi.

Menurut Wakil kepala sekolah bidang kurikulum nilai diatas 85 dikatakan tinggi. Derajat keanggotaan 1 dimiliki rentang nilai 85 sampai 100 untuk himpunan *Fuzzy* tinggi.

#### **2.15.3 Fungsi derajat keanggotaan variable IQ**

Fungsi keanggotaan trapesium digunakan untuk merepresentasikan himpunan *Fuzzy* normal. Fungsi keanggotaan linier turun digunakan untuk merepresentasikan himpunan *Fuzzy* biasa dan fungsi keanggotaan linier naik untuk himpunan *Fuzzy* tinggi.

Himpunan *Fuzzy* yang dibentuk dalam variabel IQ disesuaikan dengan keadaan siswa di SMA N 1 Sendawar. Pembentukan himpunan *Fuzzy* dalam variabel IQ dimodifikasi dari skala Wechsler. Perbandingan rentang nilai IQ antara himpunan *Fuzzy* yang dibuat dengan skala Wechsler terlihat dalam tabel 4.4.

Dari klasifikasi Wechsler rentang nilai IQ terletak antara 91 sampai 110 termasuk rata-rata. Dari kondisi siswa SMA N 1 Sendawar, nilai IQ 98 sampai 120 digolongkan cerdas. Rentang nilai IQ antara 98 sampai 115 banyak dimiliki siswa SMA N 1 Sendawar.

Tabel 2.4. Perbandingan rentang nilai IQ

|                  | Klasifikasi Weschler | Variable IQ      |               |  |
|------------------|----------------------|------------------|---------------|--|
|                  | Rentang nilai        | Himpunan $Fuzzy$ | Rentang nilai |  |
| rata-rata        | [91, 110]            | biasa            | [90, 110]     |  |
| diatas rata-rata | [111,119]            | cerdas           | [98, 120]     |  |
| superior         | 120,1271             | sangat cerdas    | [115, 140]    |  |
| sangat superior  | 28                   |                  |               |  |

#### **2.15.4 Fungsi derajat keanggotaan variable minat**

Fungsi keanggotaan linier turun digunakan untuk merepresentasikan himpunan *Fuzzy* tidak minat dan fungsi keanggotaan linier naik untuk himpunan *Fuzzy* minat.

Rentang nilai 10 sampai 80 ditentukan sebagai daerah *Fuzzy* karena minat pribadi siswa tidak diketahui. Perbedaan pemikiran tentang representasi nilai antara penulis dengan siswa terhadap minat mengakibatkan daerah *Fuzzy* yang lebar. Nilai 50 diambil sebagai nilai tengah dari rentang nilai 0 sampai 100. Nilai 0 adalah nilai ketidakinginan mutlak dan nilai 100 adalah nilai keinginan mutlak.

# **2.15.5 Fungsi derajat keanggotaan variable kapasitas**

Fungsi derajat keanggotaan linier turun digunakan untuk merepresentasikan himpunan *Fuzzy* IPA dan fungsi derajat keanggotaan linier naik untuk himpunan *Fuzzy* IPS.

Setiap kelas di SMA N 1 Sendawar dapat menampung maksimal 45 siswa. Jumlah siswa dalam satu kelas standarnya adalah 32 menurut Kemendiknas. Di SMA N 1 Sendawar terdapat 4 kelas IPA dan 6 kelas IPS. Daerah *Fuzzy* IPA dan IPS terletak diantara 128 sampai 130. Fungsi derajat keanggotaan trapesium digunakan untuk merepresentasikan himpunan IPA dan IPS. Derajat keanggotaan 1 dimiliki rentang nilai 1 sampai 128 untuk himpunan IPA dan 130 sampai 280 untuk himpunan IPS.

### **2.15.6 Fungsi derajat keanggotaan IPA**

Fungsi derajat keanggotaan linier turun digunakan untuk merepresentasikan himpunan *Fuzzy* rendah dan fungsi derajat keanggotaan linier naik untuk himpunan *Fuzzy* tinggi. Fungsi derajat keanggotaan segitiga digunakan untuk merepresentasikan himpunan *Fuzzy* sedang.

### **2.15.7 Fungsi derajat keanggotaan IPS**

Fungsi derajat keanggotaan linier turun digunakan untuk merepresentasikan variabel IPS untuk himpunan *Fuzzy* rendah dan fungsi derajat keanggotaan linier naik untuk himpunan *Fuzzy* tinggi. Fungsi derajat keanggotaan segitiga digunakan untuk merepresentasikan variabel IPS untuk himpunan *Fuzzy* sedang.

#### **2.16 Borland Delphi 7.0**

Delphi merupakan salah satu bahasa pemrograman yang bekerja di dalam lingkup sistem opeerasi *Windows*, di mana Delphi memberikan fasilitas-fasilitas pembuatan aplikasi visual seperti *Visual Basic*.

Dengan menggunakan Delphi Anda dapat membuat aplikasi berbasis *Windows* dengan beberapa keunggulan, yaitu pada produktivitas, kualitas, pengembangan perangkat lunak, kecepatan kompiler, pola desain yang menarik serta diperkuat dengan bahasa pemrograman yang terstruktur dalam struktur bahasa pemrograman Object Pascal.

Kemampuan Delphi dapat digunakan untuk merancang program aplikasi yang memiliki tampilan seperti program aplikasi lain yang berbasis *Windows*.

Khusus untuk pemrograman *database*, Borland Delphi menyediakan fasilitas objek yang kuat dan lengkap yang memudahkan programmer membuat program untuk aplikasi *database*, Format *database* yang dimiliki Delphi yaitu format *database* Paradox, dBase, MS Access, ODBC, SyBASE, mysql, Oracle, SQL Server 2000, dan lain-lain.

Istilah-istilah yang terdapat dalam pemrograman Borland Delphi 7.0 antara lain:

a. Import ActiveX Control

Menambahkan type library kontrol-kontrol ActveX ke dalam project Delphi.

b. Project Manager

Menampilkan lembar kerja Manager yang digunakan untuk mengelola struktur hirarki dari suatu project.

c. Object Inspector

Menampilkan lembar kerja Object Inspector yang digunakan untuk mengubah property dan event komponen-komponen dalam suatu form.

d. Compenent Palette

Menampilkan toolbar Align yang berisi tombol perintah untuk mengatur perataan komponen-komponen yang terdapat dalam suatu form.

e. Forms

Menampilkan dan mengaktifkan daftar nama form yang anda miliki.

f. Compile Project

Membentuk file kompilasi berakhiran .EXE yang dapat dieksekusi sewaktu-waktu untuk file–file yang ada dalam project aktif.

g. Build Project

Membangun kembali semua komponen yang terdapat dalam project yang aktif yang telah mengalami perubahan.

h. Import Type Library

Memasukkan type library lain ke dalam sistem program Delphi.

i. Run

Mengkompilasi dan menjalankan program aplikasi yang telah Anda bentuk.

j. Parameters

Menentukan parameter awal untuk program aplikasi anda.

k. Step Over

Menjalankan baris program satu per satu dalam suatu prosedur.

l. Evalute/Modify

Menampilkan kotak dialog Evalute/Modify dimana Anda dapat mengevaluasi atau mengubah nilai pernyataan yang ada.

m. Syntax Check Project

Mengkompilasi modul-modul project yang tidak terikat dengan project tersebut. Perintah ini digunakan untuk mengecek kode dari kesalahan-kesalahan yang mungkin terjadi pada saat proses kompilasi.

n. Toggle Form/Unit

Pindah menuju lembar kerja Form Designer dan Code Editor secara bergantian.

o. Scale

Mengubah ukuran seluruh obyek yang terdapat dalam form secara keseluruhan dengan sistem pengubah nilai persentase.

p. Toolbars

Menampilkan daftar nama toolbar yang dapat diaktifkan atau disembunyikan.

q. View Source

Menampilkan kode program sumber project yang sedang aktif.

r. Trace to Next Source Line

Menjalankan program dalam suatu prosedur, dan akan berhenti bila menemukan baris perintah dalam suatu prosedur berikutnya.

s. *Database* Desktop

Menampilkan *database* desktop di mana Anda dapat membuat, menampilkan, mengurutkan, memodifikasi, dan mengubah table query dalam program Paradox, Dbase, dan format SQL. (Abdul Kadir, 2001)

# **2.17** *Database*

*Database* merupakan suatu tempat untuk menyimpan data atau kumpulan data yang terdiri atas satu atau lebih table yang terintegerasi satu sama lain, dimana setiap pemakai (user) diberi wewenang untuk dapat mengakses (mengubah, menghapus, menganalisis, menambah, memperbaiki) data dalam table tersebut.

Pada sebuah *database* bisa terdapat satu atau lebih table dan query. Operasi yang biasa dilakukan pada *database* berhubungan erat dengan pengaksesan table atau query. Dengan aplikasi jaringan komputer, sebuah *database* dapat digunakan oleh beberapa komputer Client secara bersama sama, jadi data yang dimasukkan ke *database* dari sebuah atau beberapa komputer dapat digunakan oleh komputer lain. (Kok Yung, 2002).

#### **Beberapa Software** *Database* **:**

Dbase, Foxbase, Foxpro, Microsoft Access, File Maker Pro, DB2, Postgres/Ingres, Microsoft SQL Server, Oracle, Power Builder, Sybase, MySQL, dsb

# **2.18 Ado**

ADO (Active Data Objects) merupakan teknologi terbaru yang dikeluarkan oleh Microsoft untuk mengelola *database* relasional atau non relasional. Teknologi ado sangat mendukung konsep pemrograman client server.

Ado memiliki tiga buah objek utama, yaitu: connection, Command dan Recordset.

### **a. Objek Connection**

Objek Connection berfungsi untuk membuat hubungan atau koneksi ke *database* server.

Server: merupakan nama server (komputer), dimana SQL Server dijalankan. Bila anda menggunakan sql server untuk *Windows* server 2000 atau *Windows* server 2003 maka anda dapat mengisi nama server dengan kata localhost. Sedangkan untuk *Windows* XP, anda dapat menggunakan local.

Initial catalog: berisi nama *database* sql server

User id: merupakan nama user *database* sql server

Password: merupakan kode sandi dari user id

#### **b. Objek Command**

Objek command digunakan untuk mengirim perintah sql server. Umumnya perintah yang dikirim berupa nama prosedur tersimpan atau pernyataan sql.

CommanfText: merupakan pernyataan perintah biasa berupa pernyataan SQL, nama tabel atau prosedur yang tersimpan.

CommandType: berisi nilai perintah yang harus sesuai dengan jenis commandtext yang diberikan.

AdCmdtabel: commandtext berisi nama tabel.sebenarnya command ini sama dengan perintah sql : select \* from <nama\_tabel>.

#### **c. Objek Recordset**

Objek recordset digunakan menampung hasil eksekusi dalam bentuk tabel. Jika lokasi tabel pada posisi komputer client, maka tabel tersebut dinamakan recordset. Namun tabel jika berada pada komputer server maka tabel tersebut dinamakan cursor.

CursorType: menentukan arah pergerakan ketika recordset dibaca LockType: digunakan untuk menentukan bentuk penanganan terhadap aktifitas penguncian record dengan opsi nilai.

(Harip Santoso, 2006).

### **2.19 Membuat** *Database* **dengan MySQL**

MySQL merupakan salah satu program aplikasi pengolah *database* berbasis RDBMS yang sering digunakan dalam pemrograman *database*. *Database* yang dibuat menggunakan MySQL juga dapat dihubungkan dengan program aplikasi pembangun progam lain termasuk Borland delphi. Untuk dapat membuat *database* dengan MySQL, maka kita harus mengaktifkan terlebih dahulu program MySQL Server (winMySQLAdmin) dan program MySQL (mysql.exe) pada folder instalasi mysql .

C:/apache/mysql/bin (jika menggunakan PHPTriad)

C:/mysql/bin (jika menggunakan MySQL Server)

Jika berhasil maka akan ditampilkan pada layar DOS prompt sebagai berikut :

*Welcome to the MySQL monitor. Commands end with ; or ¥g. Your MySQL connection id is 5 to server version: 4.0.13 Type 'help;' or '¥h' for help. Type '¥c' to clear the buffer mysql>*

Sekarang kita dapat memberikan perintah kepada MySQL melalui jendela DOS Prompt tersebut. Setiap perintah query dalam MySQL diakhiri dengan tanda (;). Jika tanda ( ; ) tidak diberikan, maka MySQL akan menganggap bahwa query yang dibuat belum selesai.